## The Simple Double Example

```
> rm(list=ls()); options(scipen=999)
> babydouble
read.table("http://www.utstat.toronto.edu/~brunner/openSEM/data/Babydouble.data.txt")
> dim(babydouble)
[1] 150 3
> head(babydouble)
     W1 W2 Y
1 9.94 12.24 15.23
2 12.42 11.32 14.55
3 10.43 10.40 12.40
4 9.07 9.85 17.09
5 11.04 11.98 16.83
6 10.40 10.85 15.04
> summary(babydouble)
 W1 W2 Y 
 Min. : 6.190 Min. : 6.76 Min. : 3.98 
 1st Qu.: 8.932 1st Qu.: 9.11 1st Qu.:10.97 
 Median : 9.720 Median :10.05 Median :13.22 
 Mean : 9.809 Mean :10.06 Mean :13.10 
 3rd Qu.:10.655 3rd Qu.:10.99 3rd Qu.:15.46 
 Max. :12.830 Max. :13.57 Max. :21.62 
> cor(babydouble)
 W1 W2 Y
W1 1.0000000 0.5748331 0.1714324
W2 0.5748331 1.0000000 0.1791539
Y 0.1714324 0.1791539 1.0000000
> 
> # Try ordinary least squares
> 
> model1 = lm(Y \sim W1 + W2, data = babydouble); summary(model1)Call:
lm(formula = Y ~ W1 + W2, data = babydouble)Residuals:
    Min 1Q Median 3Q Max 
-7.6793 -2.3881 -0.1321 2.3420 7.6915 
Coefficients:
           Estimate Std. Error t value Pr(>|t|) 
(Intercept) 7.9695 2.1153 3.768 0.000238 ***
W1 0.2361 0.2282 1.035 0.302538 
W2 0.2802 0.2300 1.218 0.225009
- - -Signif. codes: 0 '***' 0.001 '**' 0.01 '*' 0.05 '.' 0.1 ' ' 1
```
Residual standard error: 3.182 on 147 degrees of freedom Multiple R-squared: 0.03909, Adjusted R-squared: 0.02602 F-statistic: 2.99 on 2 and 147 DF, p-value: 0.05334

```
> 
> # install.packages("lavaan", dependencies = TRUE) 
> library(lavaan)
This is lavaan 0.5-23.1097
lavaan is BETA software! Please report any bugs.
>> # The model string<br>> dmodel1 = 'Y ~ beta1*X
                                                 # Latent variable model (even though Y is
observed)
+ X =~ 1*W1 + 1*W2 # Measurement model
+ # Variances (covariances would go here too)<br>+ X~~phi*X # Var(X) = phi
+ X \sim \text{phi} * X # Var(X) = phi + Y \sim \text{psi} * Y # Var(\text{epsilon})+ Y \sim \overline{p} \sin^* Y # Var(\text{epsilon}) = p \sin^2 \theta + W1 \sim \overline{p} \cos^2 \theta + W1 \sim \overline{p} \cos^2 \theta + W1 \sim \overline{p} \cos^2 \theta + W1 \sim \overline{p} \cos^2 \theta + W1 \sim \overline{p} \cos^2 \theta + W1 \sim \overline{p} \cos^2 \theta + W1 \sim \overline{p} \cos^2 \theta + W1 \sim \overline{p} \cos^2 \theta + W1 \sim \overline{p} \cos^2 \theta + W1 \sim \overline{p} \cos^2 \theta + W1 \sim \overline{p} \cos^2 \+ \text{W1}\sim\text{omegal*W1} \# \text{Var}(\text{e1}) = \text{omegal}<br>+ \text{W2}\sim\text{omegal*W2} \# \text{Var}(\text{e2}) = \text{omegal}+ W2 \sim \text{omega2*W2} \# \text{Var}(e2) = \text{omega2}+ + + + + + +> 
> dfit1 = lavaan(dmodel1, data=babydouble)
> 
> summary(dfit1) 
lavaan (0.5-23.1097) converged normally after 23 iterations
   Number of observations 150
   Estimator ML<br>Minimum Function Test Statistic 0.007Minimum Function Test Statistic 0.007<br>Degrees of freedom 1
   Degrees of freedom 1<br>
P-value (Chi-square) 0.933
   P-value (Chi-square)
Parameter Estimates:
   Information Expected<br>
Standard Errors Expected<br>
Standard
   Standard Errors
Latent Variables:
                            Estimate Std.Err z-value P(>\vert z \vert)X = -<br>W1W1 1.000<br>W2 1.000
                                 W2 1.000 
Regressions:
                            Estimate Std.Err z-value P(>\vert z \vert)\frac{Y}{X}(bet1) 0.707 0.290 2.442 0.015
Variances:
                   Estimate Std.Err z-value P(>|z|)<br>(phi) 1.104 0.181 6.104 0.000
 X (phi) 1.104 0.181 6.104 0.000
    .Y (psi) 9.775 1.153 8.481 0.000<br>W1 (omg1) 0.834 0.158 5.265 0.000
     .W1 (omg1) 0.834 0.158 5.265 0.000
                  (omg2)
```
>

```
> parameterEstimates(dfit1)<br>lhs op rhs label est
lhs op rhs label est se z pvalue ci.lower ci.upper 1 Y \sim X betal 0.707 0.290 2.442 0.015 0.140 1.275
    Y \sim X betal 0.707 0.290 2.442 0.015 0.140<br>X = W1 1.000 0.000 NA NA 1.000
2 X =~ W1 1.000 0.000 NA NA 1.000 1.000
3 X =~ W2 1.000 0.000 NA NA 1.000 1.000
4 X ~~ X phi 1.104 0.181 6.104 0.000 0.750 1.459<br>5 Y ~~ Y psi 9.775 1.153 8.481 0.000 7.516 12.034
5 Y ~~ Y psi 9.775 1.153 8.481 0.000 7.516 12.034
6 W1 ~~ W1 omega1 0.834 0.158 5.265 0.000 0.524 1.145
7 W2 ~~ W2 omega2 0.800 0.156 5.123 0.000 0.494 1.105
> parTable(dfit1)
  id lhs op rhs user block group free ustart exo label plabel start est se<br>1 \gamma \approx 1 1 \gamma 1 \gamma 1 \gamma 1 \gamma 1 \gamma 1 \gamma 1 \gamma 1 \gamma 1 \gamma 1 \gamma 1 \gamma 1 \gamma 1 \gamma 1 \gamma 1 \gamma 1 \gamma 1 \gamma 1 \gamma 1 \gamma 1 \1 1 Y ~ X 1 1 1 1 NA 0 beta1 .p1. 0.000 0.707 0.290
2 \quad 2 \quad X \stackrel{=}{\sim} \quad W1 \quad 1 \quad 1 \quad 1 \quad 0 \quad 1 \quad 0 \quad .p2. \quad 1.000 \quad 1.000 \quad 0.000<br>3 3 X \stackrel{=}{\sim} \quad W2 \quad 1 \quad 1 \quad 1 \quad 0 \quad 1 \quad 0 \quad .p3. \quad 1.000 \quad 1.000 \quad 0.0003 3 X =~ W2 1 1 1 0 1 0 .p3. 1.000 1.000 0.000
4 4 X ~~ X 1 1 1 2 NA 0 phi .p4. 0.050 1.104 0.181
5 5 Y ~~ Y 1 1 1 3 NA 0 psi .p5. 5.164 9.775 1.153
   6 W1 \sim W1 1 1 1 4 NA 0 omegal .p6. 0.968 0.834 0.158<br>7 W2 \sim W2 1 1 5 NA 0 omega2 .p7. 0.953 0.800 0.156
7 7 W2 ~~ W2 1 1 1 5 NA 0 omega2 .p7. 0.953 0.800 0.156
> fitted(dfit1) # Sigma(thetahat)
$cov
           W2 Y
W1 1.939 
W2 1.104 1.904 
Y = 0.781 0.781 10.327
$mean
W1 W2 Y 
  0 0 0 
> logLik(dfit1)
'log Lik.' -878.512 (df=5)
>> # Fit a restricted model (restricted by H0)
> dfit1r = lavaan(dmodel1, data=babydouble, constraints = 'omega1==omega2')
> anova(dfit1r,dfit1)
Chi Square Difference Test
        Df AIC BIC Chisq Chisq diff Df diff Pr(>Chisq)
dfit1 1 1767 1782.1 0.0071 
dfit1r 2 1765 1777.1 0.0262  0.019189  1  0.8898
> # Put multiple constraints on separate lines, like this. 
> dfitlr2 = lavaan(dmodel1, data=babydouble, constraints = 'omega1==omega2<br>+
+ phi==1')
> anova(dfit1r2,dfit1)
Chi Square Difference Test
Df AIC BIC Chisq Chisq diff Df diff Pr(>Chisq)<br>dfit1 1 1767.0 1782.1 0.0071
          1 1767.0 1782.1 0.0071
dfit1r2 3 1763.4 1772.4 0.3868 0.37978 2 0.8271
> 
> 
> # For Wald tests: Wtest = function(L,Tn,Vn,h=0) # H0: L theta = h
> source("http://www.utstat.utoronto.ca/~brunner/Rfunctions/Wtest.txt")
> LL = cbind(0,0,0,1,-1); LL
     \begin{bmatrix} 1 & 1 & 1 & 2 \\ 0 & 0 & 0 & 1 \\ 0 & 0 & 0 & 1 \end{bmatrix}[1,] 0 0 0 1 -1> Wtest(LL,coef(dfit1),vcov(dfit1))
           W df p-value 
0.01918586 1.00000000 0.88983498
```

```
> 
> # Non-linear functions of the parameters with :=
\begin{array}{lll} > \text{dmodel1b} = 'Y & \sim \text{beta1*X} & \# \text{ Latent variable model} \\ + & X & = & 1*W1 + 1*W2 & \# \text{ Measurement model} \end{array}+ X = -1*W1 + 1*W2 # Measurement model<br>+ # Variances (covariances would go here
+ # Variances (covariances would go here too)<br>+ X--phi*X # Var(X) = phi
+ X \sim \text{phi} \times X # Var(X) = phi + Y \sim \text{psi} \times Y # Var(\text{epsilon})+ Y \sim \text{psi} \times Y # Var(\text{epsilon}) = \text{psi}<br>+ W1 \sim \text{omega} \times 1 \times W1 # Var(\text{e1}) = \text{omega}+ \text{W1}\sim\text{omegal*W1} \# \text{Var}(\text{e1}) = \text{omegal}<br>+ \text{W2}\sim\text{omegal*W2} \# \text{Var}(\text{e2}) = \text{omegal}+ W2 \sim \text{omega}^2 \times W2 # Var(e2) = \text{omega}^2<br>+ diff := omega1-omega2
+ diff := omega1-omega2
                   rel1 := \text{omegal}/(\text{omegal+phi})+ ' 
> dfit1b = lavaan(dmodel1b, data=babydouble)
> parameterEstimates(dfit1b)
lhs op 7 and 1.275 cm and the rhs label est se 3 pvalue ci.lower ci.upper 1 and 1.275
\begin{array}{ccccccc}\n1 & \text{Y} & \text{-} & & & \times & \text{beta} & 0.707 & 0.290 & 2.442 & 0.015 & 0.140 & 1.275 \\
2 & \text{X} & = & & & \text{W1} & & 1.000 & 0.000 & \text{NA} & \text{NA} & 1.000 & 1.000\n\end{array}2 X =~ W1 1.000 0.000 NA NA 1.000 1.000
3 X =~ W2 1.000 0.000 NA NA 1.000 1.000
4 X ~ X x phi 1.104 0.181 6.104 0.000 0.750 1.459<br>5 Y ~ X psi 9.775 1.153 8.481 0.000 7.516 12.034
                                              psi 9.775 1.153 8.481
6 W1 ~~ W1 omega1 0.834 0.158 5.265 0.000 0.524 1.145
7 W2 ~~ W2 omega2 0.800 0.156 5.123 0.000 0.494 1.105
                                            diff 0.035 0.252 0.139 0.890 -0.458 0.528<br>rell 0.430 0.066 6.540 0.000 0.301 0.559
9 rel1 := \omegaegal/(\omegaegal+phi)
> sqrt(0.01918586) # Z = sqrt(W)
[1] 0.138513
> 
> # Fitting non-identified models
> # Maybe just the first one ...
><br>> dmodel2 =
> dmodel2 = 'Y ~ beta1*X # Latent variable model<br>+ X = ~ lambda1*W1 + lambda2*W2 # Measurement
+ X = \sim lambda1*W1 + lambda2*W2 # Measurement model<br>+ # Variances (covariances would go here too)
+ # Variances (covariances would go here too)<br>+ X--phi*X # Var(X) = phi
+ X \sim \text{phi} \times X # Var(X) = phi + Y \sim \text{psi} \times Y # Var(\text{epsilon})# Var(epsilon) = psi+ \text{W1}\sim\text{omegal*W1} # \text{Var}(\text{e1}) = omega1<br>+ \text{W2}\sim\text{omegal*W2} # \text{Var}(\text{e2}) = omega2
                   W2~\simomega2*W2 # Var(e2) = omega2
+ ' 
> dfit2 = lavaan(dmodel2, data=babydouble) 
Warning message:
In lav_model_vcov(lavmodel = lavmodel, lavsamplestats = lavsamplestats, :
   lavaan WARNING: could not compute standard errors!
   lavaan NOTE: this may be a symptom that the model is not identified.
```
> summary(dfit2) lavaan  $(0.5-23.1097)$  converged normally after 25 iterations Number of observations 150 Estimator ML<br>Minimum Function Test Statistic MA Minimum Function Test Statistic<br>Degrees of freedom  $-1$ Degrees of freedom Parameter Estimates: Information Expected<br>
Standard Errors Camera Standard Standard Errors Latent Variables: Estimate Std.Err z-value  $P(>\vert z \vert)$  $X = \widetilde{N}$ W1 (lmb1) 1.022 NA<br>W2 (lmb2) 1.060 NA  $(lmb2)$ Regressions: Estimate Std.Err z-value  $P(>\vert z\vert)$  $\begin{array}{cc} Y & \sim \\ & X \end{array}$  $(bet1)$   $0.736$  NA Variances: Estimate Std.Err z-value  $P(z|z)$ <br>X (phi) 1.019 NA X (phi) 1.019 NA<br>Y (psi) 9.776 NA .Y (psi) 9.776 NA<br>W1 (omg1) 0.871 NA .W1 (omg1) 0.871 NA  $\text{(omg2)}$ > > > > > # dmodel3 passes the parameter count rule, but its parameters are not identifiable.  $>$  dmodel3 = 'Y ~ beta1\*X # Latent variable model<br>+  $X = \sim$  lambda1\*W1 + lambda2\*W2 # Measurement model +  $X = \sim \text{lambda1*W1} + \text{lambda2*W2} + \text{X \sim \text{phi} \times \text{W2}}$  # Var(X) = phi +  $X \sim \text{phi} \times X$  #  $Var(X) = phi + Y \sim \text{psi} \times Y$  #  $Var(\text{epsilon})$ +  $Y \sim \text{psi} \times Y$  #  $Var(epsilon) = psi$ <br>+  $W1 \sim \text{omega} \times W1$  #  $Var(el) = \text{omega}$  $W1~\sim~\text{omega*}W1~\#~\text{Var}(e1) = \text{omega}$ + W2~~omega\*W2 # Var(e2) = omega + ' > dfit3 = lavaan(dmodel3, data=babydouble) > summary(dfit3)

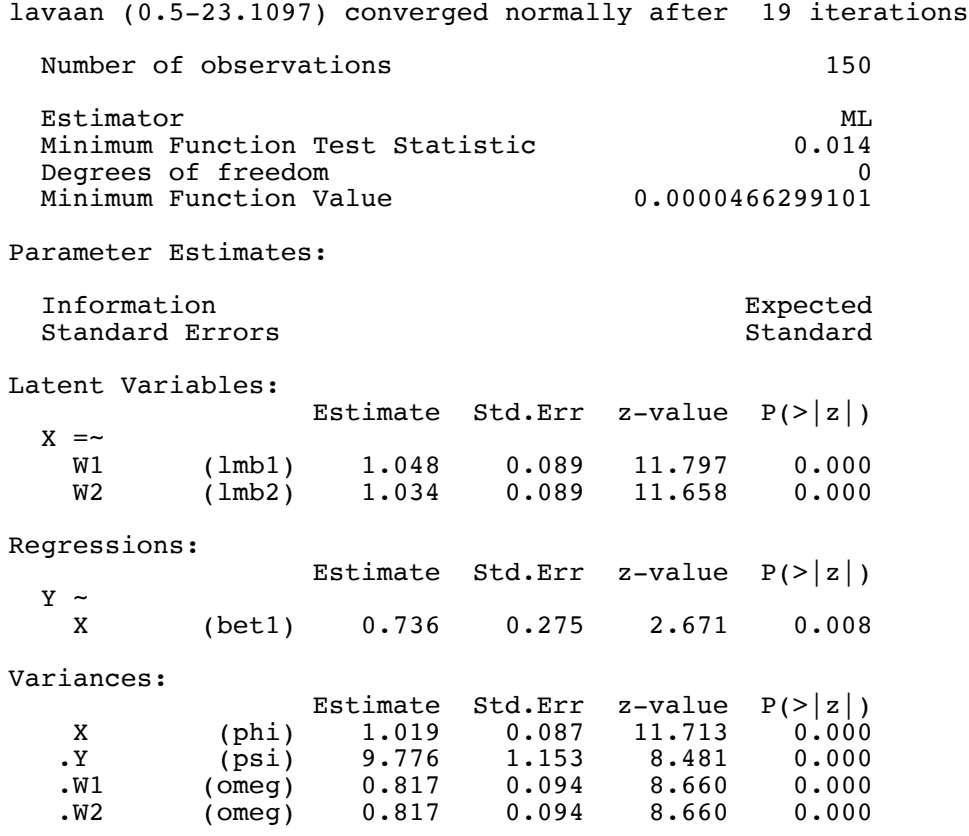

## Is it really okay?

$$
W_{i,1} = \lambda_1 X_i + e_{i,1}
$$
  
\n
$$
W_{i,2} = \lambda_2 X_i + e_{i,2}
$$
  
\n
$$
Y_i = \beta_1 X_i + \epsilon_i,
$$

$$
\mathbf{\Sigma} = \begin{pmatrix} \sigma_{11} & \sigma_{12} & \sigma_{13} \\ & \sigma_{22} & \sigma_{23} \\ & & \sigma_{33} \end{pmatrix} = \begin{pmatrix} \lambda_1^2 \phi + \omega & \lambda_1 \lambda_2 \phi & \lambda_1 \beta_1 \phi \\ & \lambda_2^2 \phi + \omega & \lambda_2 \beta_1 \phi \\ & & \beta_1^2 \phi + \psi \end{pmatrix}
$$

$$
\begin{array}{|c|ccccccccccc|}\hline \theta_1 & \lambda_1 & \lambda_2 & \beta_1 & \phi & \omega & \psi \\ \hline \theta_c & c\lambda_1 & c\lambda_2 & c\beta_1 & \frac{\phi}{c^2} & \omega & \psi \\ \hline \end{array}
$$

```
> V = vcov(dfit3); det(V)
[1] 0.0000000000000000000000000000000000000000001801361
> H = solve(V)Error in solve.default(V) : 
  system is computationally singular: reciprocal condition number = 1.95535e-19
\sim> 
> # Start the search at another minimum, right in the river
> 
> c = -2> thetac = coef(dfit3); thetac<br>betal lambdal lambda2 phi
   beta1 lambda1 lambda2 phi psi omega omega 
 0.736 1.048 1.034 1.019 9.776 0.817 0.817 
> thetac[1] = c*thetac[1]; thetac[2] = c*thetac[2]; thetac[3] = c*thetac[3]> thetac[4] = thetac[4]/c^2
> cat(thetac)
-1.471502 -2.095291 -2.068575 0.2548175 9.775661 0.816833 0.816833
> 
> 
> dmodel3b = 'Y ~ betal*X + start(-1.471502)*X<br>+ X = ambdal*Wl + start(-2.09529)
+ X =~ lambda1*W1 + start(-2.095291)*W1 + 
+ lambda2*W2 + start(-2.068575)*W2 
+ \# Variances (covariances would go here too)<br>+ X \sim \text{phi} \times X + \text{start}(0.2548175) * X \# Var(X)
+ X~~phi*X + start(0.2548175)*X # Var(X) = phi
+ Y \sim psi*Y + start(9.775661)*Y<br>+ W1 \sim \text{omega*W1 + start(0.816833)}+ W1~~omega*W1 + start(0.816833)*W1 # Var(e1) = omega
+ W2~~omega*W2 + start(0.816833)*W2 # Var(e2) = omega
+ ' 
> dfit3b = lavaan(dmodel3b, data=babydouble)
> show(dfit3b)
lavaan (0.5-23.1097) converged normally after 2 iterations
  Number of observations 150
  Estimator ML<br>Minimum Function Test Statistic 0.014Minimum Function Test Statistic
  Degrees of freedom 0<br>
Minimum Function Value 0.0000466299101
  Minimum Function Value
> rbind(thetac,coef(dfit3b))
 beta1 lambda1 lambda2 phi psi omega omega
thetac -1.471502 -2.095291 -2.068575 0.2548175 9.775661 0.816833 0.816833
        -1.471502 -2.095291 -2.068575 0.2548175 9.775661 0.816833 0.816833
> rbind(coef(dfit3),coef(dfit3b))
 beta1 lambda1 lambda2 phi psi omega omega
[1,] 0.7357509 1.047646 1.034288 1.0192699 9.775661 0.816833 0.816833
[1, 1 \t 0.7357509 \t 1.047646 \t 1.034288 \t 1.0192699 \t 9.775661 \t 0.816833 \t 0.816833<br>[2, 1 \t -1.4715020 \t -2.095291 \t -2.068575 \t 0.2548175 \t 9.775661 \t 0.816833 \t 0.816833> c( logLik(dfit3), logLik(dfit3b) )
[1] -878.5155 -878.5155
```
## > # Start the search at another place, close to the river

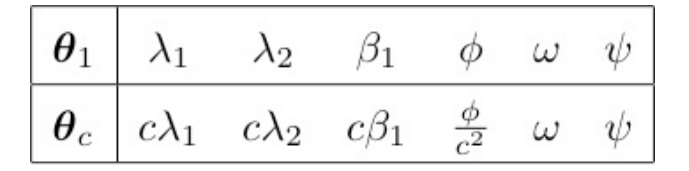

```
> 
  dmodel3c = 'Y ~ beta1*X + start(6)*X
+ X =~ lambda1*W1 + start(8)*W1 + 
+ lambda2*W2 + start(8)*W2 
+ \# Variances (covariances would go here too)<br>+ X \sim \phi h i * X + start(1/64) * X \qquad # Var(X) = ph+ X~~phi*X + start(1/64)*X       # Var(X) = phi<br>+ Y~~psi*Y     # Var(epsilon) = psi
+ Y \sim \text{psi*Y} # Var(\text{epsilon}) = psi<br>+ W1 \sim \text{omega*W1} # Var(\text{el}) = \text{omega}# Var(e1) = omega+ W2 \sim 0mega*W2 # Var(e2) = omega+ ' 
> dfit3c = lavaan(dmodel3c, data=babydouble)
> # show(dfit3c)
> rbind( coef(dfit3), coef(dfit3b), coef(dfit3c) )
 beta1 lambda1 lambda2 phi psi omega omega
[1, 1 \ 0.7357509 \ 1.047646 \ 1.034288 \ 1.0192699 \ 9.775661 \ 0.816833 \ 0.816833\begin{bmatrix} 2, \\ 1, \\ 2.1 \end{bmatrix} -1.4715020 -2.095291 -2.068575 0.2548175 9.775661 0.816833 0.816833 <br>[3,] 5.7803725 8.230750 8.125805 0.0165135 9.775661 0.816833 0.816833
[3,] 5.7803725 8.230750 8.125805 0.0165135 9.775661 0.816833 0.816833
> c( logLik(dfit3), logLik(dfit3b), logLik(dfit3c) )
[1] -878.5155 -878.5155 -878.5155
> 
> parTable(dfit3c)
              rhs user block group free ustart exo label plabel start est se<br>X 1 1 1 1 6.000 0 betal .pl. 6.000 5.780 1.895
1 1 Y ~ X 1 1 1 1 6.000 0 betal .pl. 6.000 5.780 1.895<br>2 2 X =~ W1 1 1 1 2 8.000 0 lambda1 .p2. 8.000 8.231 0.822
2 2 X =~ W1 1 1 1 2 8.000 0 lambda1 .p2. 8.000 8.231 0.822
3 3 X =~ W2 1 1 1 3 8.000 0 lambda2 .p3. 8.000 8.126 0.819
4 4 X ~~ X 1 1 1 4 0.016 0 phi .p4. 0.016 0.017 0.004<br>5 5 Y ~~ Y 1 1 1 5 NA 0 psi .p5. 5.164 9.776 1.153
5 5 Y ~~ Y 1 1 1 5 NA 0 psi .p5. 5.164 9.776 1.153
6 6 W1 ~~ W1 1 1 1 6 NA 0 omega .p6. 0.968 0.817 0.094
7 7 W2 ~~ W2 1 1 1 7 NA 0 omega .p7. 0.953 0.817 0.094
                                                NA 0 0.000 0.000 0.000
```
This handout was prepared by Jerry Brunner, Department of Statistical Sciences, University of Toronto. It is licensed under a Creative Commons Attribution - ShareAlike 3.0 Unported License. Use any part of it as you like and share the result freely. The OpenOffice.org document is available from the course website:

http://www.utstat.toronto.edu/~brunner/oldclass/2101f19